# Package 'intrinsicDimension'

June 7, 2019

Type Package

Title Intrinsic Dimension Estimation

Version 1.2.0

Date 2019-05-23

Author Kerstin Johnsson, Lund University

Maintainer Kerstin Johnsson <kerstin.johnsson@hotmail.com>

Depends yaImpute

Description A variety of methods for estimating intrinsic dimension of data sets (i.e the manifold or Hausdorff dimension of the support of the distribution that generated the data) as reviewed in Johnsson, K. (2016, ISBN:978-91-7623-921-6) and Johnsson, K., Soneson, C. and Fontes, M. (2015) <doi:10.1109/TPAMI.2014.2343220>. Furthermore, to evaluate the performance of these estimators, functions for generating data sets with given intrinsic dimensions are provided.

License MIT + file LICENSE

LazyLoad yes

RoxygenNote 6.0.1

Suggests knitr, rmarkdown, testthat

VignetteBuilder knitr

NeedsCompilation no

Repository CRAN

Date/Publication 2019-06-07 10:20:03 UTC

# R topics documented:

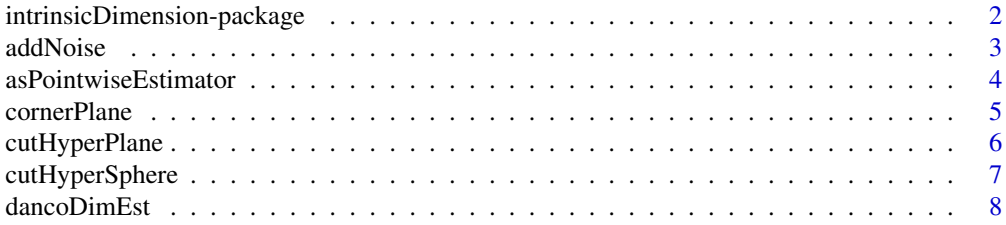

<span id="page-1-0"></span>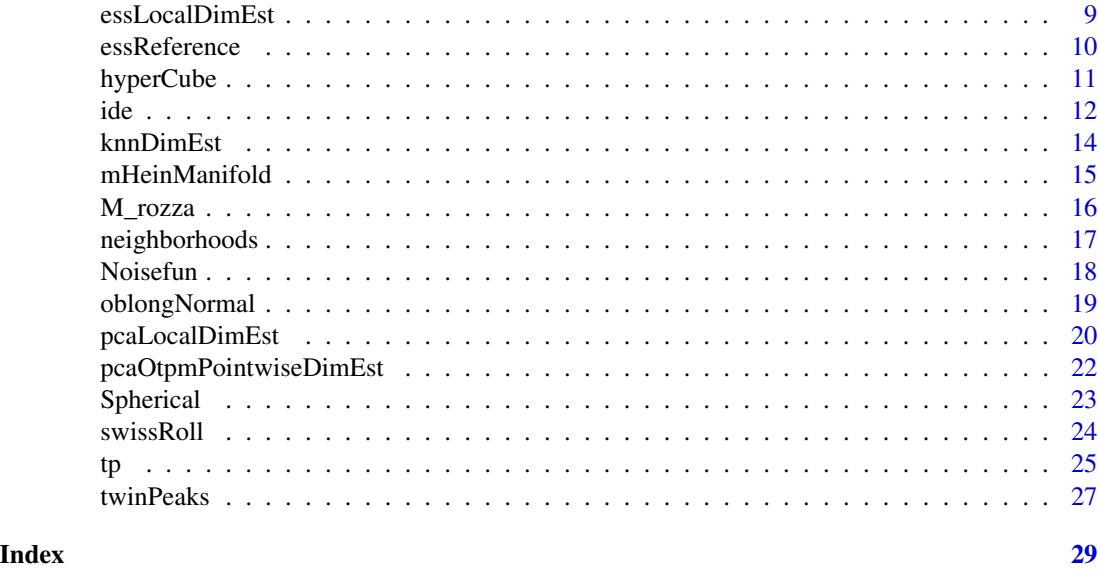

intrinsicDimension-package

*Intrinsic Dimension Estimation and Data on Manifolds*

#### Description

The intrinsic dimension of a data set is a measure of its complexity. In technical terms it typically means the manifold or Hausdorff (fractal) dimension of the support of the probability distribution generating the data. This package contains functions for estimating intrinsic dimension and generating ground truth data sets with known intrinsic dimension.

#### Details

Data sets that can be accurately described with a few parameters have low intrinsic dimension. It is expected that the performance of many machine learning algorithms is dependent on the intrinsic dimension of the data. Is has also been proposed to use estimates of intrinsic dimension for applications such as network anomaly detection and image analysis.

This package contains implementations of a variety of approaches for intrinsic dimension estimation: modeling distances by for example Maximum Likelihood, approximating hyperplanes using Principal Component Analysis (PCA) and modeling angular information and concentration of measure (ESS and DANCo methods). Ground truth data, i.e. data with known intrinsic dimension, can be generated with a number of functions modeling manifolds. The manifold dimension is the intrinsic dimension.

The package distinguishes between local, global and pointwise estimators of intrinsic dimension. Local estimators estimate dimension of a local data set has example a neighborhood from a larger data set. For this estimate to be accurate the noise and the curvature of the data has to be small relative to the neighborhood diameter. A global estimator takes the entire data set and returns one estimate of intrinsic dimension. Global estimators has the potential to handle higher

#### <span id="page-2-0"></span>addNoise 3

noise and curvature levels than local estimators, but require that the entire data set has the same intrinsic dimension. Pointwise estimators are essentially local estimators applied neighborhoods around each point in the data set, but sometimes information beyond the neighborhood is used, as in PCA with Optimally Topology Preserving Maps. Any local estimator can be converted into a pointwise estimator.

Functions for estimating intrinsic dimension: [localIntrinsicDimension](#page-11-1), [globalIntrinsicDimension](#page-11-1), [pointwiseIntrinsicDimension](#page-11-1), [essLocalDimEst](#page-8-1), [dancoDimEst](#page-7-1), [pcaLocalDimEst](#page-19-1), [pcaOtpmPointwiseDimEst](#page-21-1), [maxLikGlobalDimEst](#page-24-1), [maxLikLocalDimEst](#page-24-1), [maxLikPointwiseDimEst](#page-24-1), [knnDimEst](#page-13-1).

Functions for generating data points from (usually uniform) distributions on manifolds (possibly with noise): [hyperBall](#page-22-1), [hyperSphere](#page-22-1), [hyperCube](#page-10-1), [isotropicNormal](#page-22-1), [hyperCubeFaces](#page-10-2), [hyperCubeEdges](#page-10-2), [cutHyperPlane](#page-5-1), [cutHyperSphere](#page-6-1), [oblongNormal](#page-18-1), [swissRoll](#page-23-1), [swissRoll3Sph](#page-23-2), [twinPeaks](#page-26-1), [hyperTwinPeaks](#page-26-2), [cornerPlane](#page-4-1), [mHeinManifold](#page-14-1), [m14Manifold](#page-15-1), [m15Manifold](#page-15-1).

Functions for applying local estimators to non-local data: [asPointwiseEstimator](#page-3-1), [neighborhoods](#page-16-1)

#### Author(s)

Kerstin Johnsson, Lund University

Maintainer: Kerstin Johnsson <kerstin.johnsson@hotmail.com>

#### References

Johnsson, K (2016). Structures in high-dimensional data: Intrinsic dimension and cluster analysis. PhD thesis. Lund University. [http://portal.research.lu.se/portal/sv/publications/](http://portal.research.lu.se/portal/sv/publications/structures-in-highdimensional-data-intrinsic-dimension-and-cluster-analysis(8404f72e-e760-436d-ad7f-1be15af4b3d1).html) [structures-in-highdimensional-data-intrinsic-dimension-and-cluster-analysis\(840](http://portal.research.lu.se/portal/sv/publications/structures-in-highdimensional-data-intrinsic-dimension-and-cluster-analysis(8404f72e-e760-436d-ad7f-1be15af4b3d1).html)4f72e-e760-436d-ad7 [.html](http://portal.research.lu.se/portal/sv/publications/structures-in-highdimensional-data-intrinsic-dimension-and-cluster-analysis(8404f72e-e760-436d-ad7f-1be15af4b3d1).html)

addNoise *Add Noise to Data Set*

#### Description

Embeds the data in n dimensions and adds normal isotropic noise to the data set. Hence n has to be at least equal to the dimension (the number of columns) of the data set, otherwise the function terminates with an error.

#### Usage

```
addNoise(data, n = ncol(data), sd)
```
#### Arguments

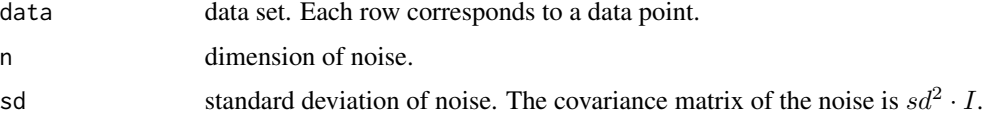

# <span id="page-3-0"></span>Value

Matrix of same size as data.

## Author(s)

Kerstin Johnsson, Lund University

#### Examples

```
datap <- hyperCubeEdges(100, 1, 2)
datap <- addNoise(datap, 3, .05)
par(mfrow = c(1, 2))plot(datap[, 1], datap[, 2])
plot(datap[, 1], datap[, 3])
```
<span id="page-3-1"></span>asPointwiseEstimator *Turn a local estimator into a pointwise estimator*

#### Description

Returns a function that can be used as a pointwise estimator of intrinsic dimension that uses local data sets with a fixed number of data points.

#### Usage

```
asPointwiseEstimator(estimator, neighborhood.size, indices=NULL, eps=0.0)
```
#### Arguments

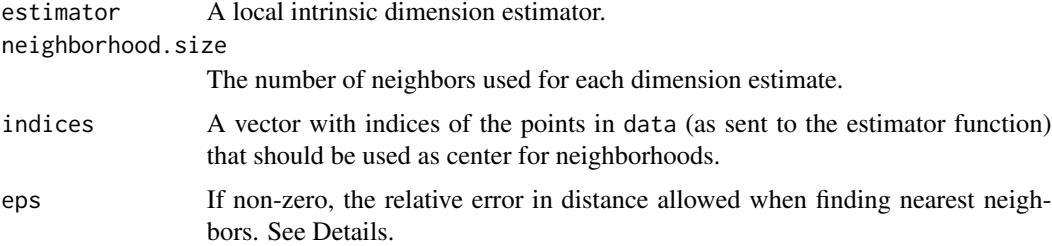

# Details

The ann function of the package yaImpute is used for finding the k nearest neighbors. The eps parameter to neighborhoods is used in the ann function.

# Value

A function that can be used as a pointwise dimension estimator.

#### <span id="page-4-0"></span>cornerPlane 5

# Author(s)

Kerstin Johnsson, Lund University

# Examples

```
data <- swissRoll3Sph(300, 300)
# the first 300 data points are on the swiss roll (ID=2) , the last 300 on the 3-sphere (ID=3)
essPointwiseDimEst <- asPointwiseEstimator(essLocalDimEst, neighborhood.size=10,
                                           indices = c(1:10, 301:310))
ess.pw.res <- essPointwiseDimEst(data)
ess.pw.res$dim.est
```
<span id="page-4-1"></span>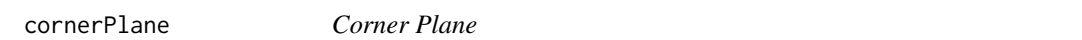

# Description

Generates a sample from a uniform distribution on a bent plane. Half of the plane is in the xz-plane and half of the plane is bent over the x-axis, so that the resulting surface has an edge along the x-axis.

#### Usage

cornerPlane(Ns, theta = pi/4)

#### Arguments

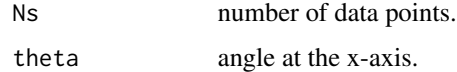

# Value

A Ns x 3 matrix with columns x, y and z.

# Author(s)

Kerstin Johnsson, Lund University

```
datap <- cornerPlane(400)
par(mfrow = c(1, 2))plot(datap[,1], datap[,2])
plot(datap[,1], datap[,3])
```
<span id="page-5-1"></span><span id="page-5-0"></span>

Generates Ns data points within the unit ball from a hyperplane through the origin with noise added. n has to be at least d, otherwise the function terminates with an error.

#### Usage

cutHyperPlane(Ns, d, n, sd)

#### Arguments

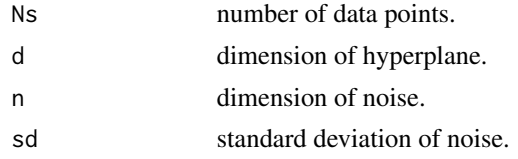

# Details

The data set is generated the following way: First data points are sampled uniformly in a d-ball. After this, (n-d)-dimensional orthogonal noise with standard deviation sd in each direction is added. No noise is added in the directions parallel to the hyperplane since on an infinite plane adding isotropic noise to a uniform distribution does not change the distribution. Finally all data points within distance 1 from the origin are considered as candidates for the data set that will be returned, out of the candidates Ns data points are chosen randomly to be returned. If there are less than Ns candidates more candidates will be generated in the same way.

The data generated by this function can be used to evaluate how much local dimension estimators are affected by noise.

#### Value

A Ns x n matrix.

### Warning

If sd is high, cutHyperPlane will be slow and might not even be able to return a data set. If so, it will return NULL.

#### Author(s)

Kerstin Johnsson, Lund University

#### See Also

[cutHyperSphere](#page-6-1)

# <span id="page-6-0"></span>cutHyperSphere 7

# Examples

```
datap <- cutHyperPlane(100, 2, 3, 0.01)
par(mfrow = c(1, 2))plot(datap[, 1], datap[, 2])
plot(datap[, 1], datap[, 3])
```
<span id="page-6-1"></span>cutHyperSphere *Piece of Noisy Hypersphere*

#### Description

Generates Ns data points cut out from a noisy hypersphere. n has to be at least d+1, otherwise the function terminates with an error.

# Usage

cutHyperSphere(Ns, rat, d, n, sd)

# Arguments

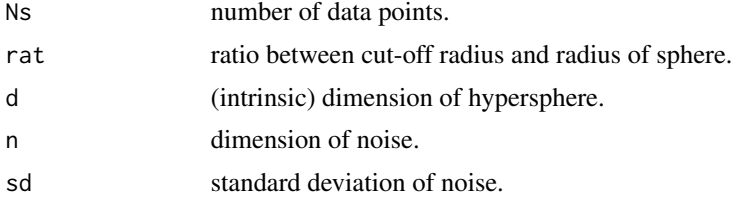

# Details

The returned data are within distance rat the point  $1/$ √  $d+1(1...1)$  and are obtained from a unit distribution on the d-sphere overlaid with n-dimensional normal noise.

The data generated by this function can be used to evaluate the performance of local dimension estimators.

# Value

A Ns by n matrix.

# Warning

If sd is high, cutHyperSphere will be slow and might not even be able to return a data set. If so, it will return NULL.

# Author(s)

Kerstin Johnsson, Lund University

# See Also

[cutHyperPlane](#page-5-1)

#### Examples

```
datap <- cutHyperSphere(100, rat = .5, 1, 3, 0.01)
par(mfrow = c(1, 2))plot(datap[, 1], datap[, 2])
plot(datap[, 1], datap[, 3])
datap <- cutHyperSphere(100, rat = 2, 1, 3, 0.11)
par(mfrow = c(1, 2))plot(datap[, 1], datap[, 2])
plot(datap[, 1], datap[, 3])
```
<span id="page-7-1"></span>dancoDimEst *Dimension Estimation With the DANCo and MIND Methods*

#### Description

Intrinsic dimension estimation with the DANCo (Ceruti et al. 2012), MIND\_MLi and MIND\_MLk (Rozza et al. 2012) methods.

# Usage

```
dancoDimEst(data, k, D, ver = "DANCo", calibration.data = NULL)
```
# Arguments

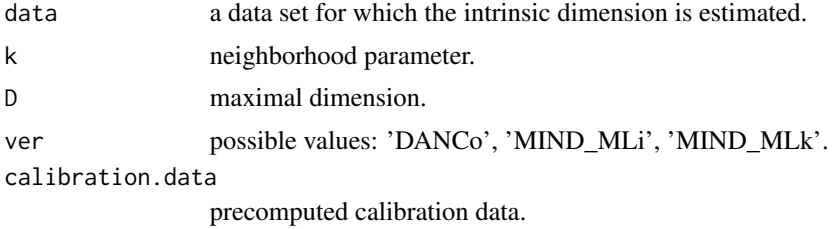

# Details

If cal = NULL or the cal\$maxdim < D new calibration data will be computed as needed.

# Value

A DimEst object with slots:

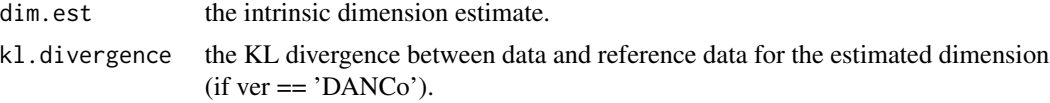

<span id="page-7-0"></span>

<span id="page-8-0"></span>calibration.data

calibration data that can be reused when applying DANCo to data sets of the same size with the same neighborhood parameter k.

## Author(s)

Kerstin Johnsson, Lund University

# References

Ceruti, C. et al. (2012) DANCo: Dimensionality from Angle and Norm Concentration. *arXiv preprint* 1206.3881.

Rozza, A et al. (2012) Novel high intrinsic dimensionality estimators. *Machine learning* 89, 37-65.

#### Examples

```
data <- hyperBall(50, 10)
res <- dancoDimEst(data, 8, 20)
print(res)
## Reusing calibration data
data2 <- hyperBall(50, 5)dancoDimEst(data2, 8, 20, calibration.data=res$calibration.data)
```
<span id="page-8-1"></span>essLocalDimEst *Expected Simplex Skewness Local Dimension Estimation*

#### Description

Local intrinsic dimension estimation with the ESS method

#### Usage

```
essLocalDimEst(data, ver, d = 1)
```
#### Arguments

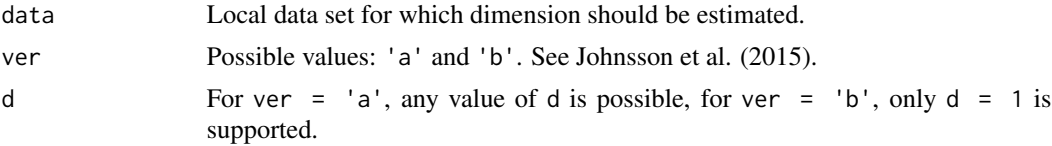

#### Details

The ESS method assumes that the data is local, i.e. that it is a neighborhood taken from a larger data set, such that the curvature and the noise within the neighborhood is relatively small. In the ideal case (no noise, no curvature) this is equivalent to the data being uniformly distributed over a hyper ball.

# <span id="page-9-0"></span>Value

A DimEst object with two slots:

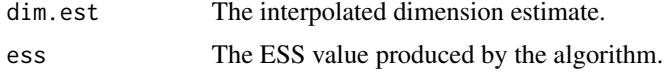

# Author(s)

Kerstin Johnsson, Lund University

# References

Johnsson, K., Soneson, C., & Fontes, M. (2015). Low Bias Local Intrinsic Dimension Estimation from Expected Simplex Skewness. IEEE Trans. Pattern Anal. Mach. Intell., 37(1), 196-202.

### Examples

data <- hyperBall(100, 4, 15, .05) essLocalDimEst(data, ver = 'a', d = 1)

essReference *ESS Reference Values*

#### Description

Reference values for the ESS dimension estimation method

#### Usage

```
essReference(ver, d, maxdim, mindim=1)
```
# Arguments

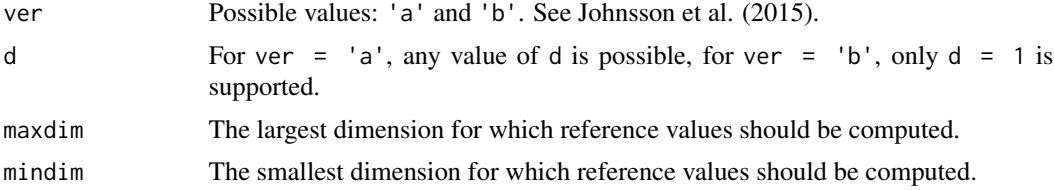

# Details

The ESS reference values are used by the ESS algorithm [\(essLocalDimEst\)](#page-8-1) to compute the final dimension estimate.

# Value

A vector of length maxdim-(mindim-1), where each slot represents the reference value.

# <span id="page-10-0"></span>hyperCube 11

#### Author(s)

Kerstin Johnsson, Lund University

# References

Johnsson, K., Soneson, C., & Fontes, M. (2015). Low Bias Local Intrinsic Dimension Estimation from Expected Simplex Skewness. IEEE Trans. Pattern Anal. Mach. Intell., 37(1), 196-202.

# Examples

```
essReference('a', 3, maxdim=500)
essReference('b', 1, maxdim=30, mindim=3)
```
<span id="page-10-1"></span>hyperCube *Hypercube*

# <span id="page-10-2"></span>Description

Generates a sample from a uniform distribution on a hypercube, the faces of a hypercube or the "edges" of a hyper cube.

#### Usage

hyperCube(Ns, n, side = 1) hyperCubeFaces(Ns, n) hyperCubeEdges(Ns, d, n)

# Arguments

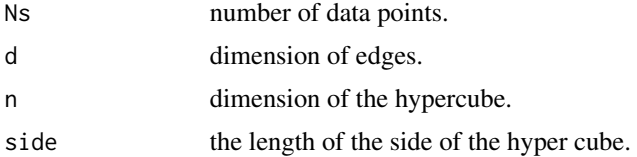

# Details

The hypercube is  $[0, 1]^n$ . The edges of dimension d of the hypercube are the d-dimensional boundaries of the hypercube. The hypercube faces are the hyper cube edges of dimension n-1.

# Value

A Ns by n matrix.

#### Author(s)

Kerstin Johnsson, Lund University.

# <span id="page-11-0"></span>Examples

```
datap <- hyperCubeEdges(200, 1, 3)
par(mfrow = c(1, 3))plot(datap[, 1], datap[, 2])
plot(datap[, 1], datap[, 3])
plot(datap[, 2], datap[, 3])
```
# ide *Intrinsic Dimension Estimation*

#### <span id="page-11-1"></span>Description

Intrinsic dimension estimation with method given as parameter.

#### Usage

```
localIntrinsicDimension(.data, .method, ...)
globalIntrinsicDimension(.data, .method, ...)
pointwiseIntrinsicDimension(.data, .method, ...)
```
### **Arguments**

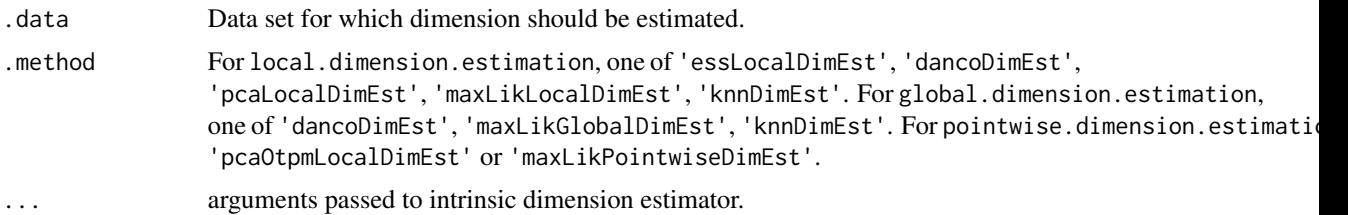

# Details

For the localIntrinsicDimension function, .data should be a local data set, i.e. a piece of a data set that is well approximated by a hyperplane (meaning that the curvature should be low in the local data set).

The function pointwiseIntrinsicDimension estimates local dimension around each data point in the data set.

# Value

For localIntrinsicDimension and globalIntrinsicDimension, a DimEst object with the slot dim.est containing the dimension estimate and possibly additional slots containing additional information about the estimation process.

For pointwiseIntrinsicDimension, a DimEstPointwise object, inheriting data.frame, with one slot dim.est containing the dimension estimates and possibly additional slots containing additional information about the estimation process.

# <span id="page-12-0"></span>Author(s)

Kerstin Johnsson, Lund University

#### References

Johnsson, K (2016). Structures in high-dimensional data: Intrinsic dimension and cluster analysis. PhD thesis. Lund University.

Johnsson, K., Soneson, C. and Fontes, M. (2015). Low Bias Local Intrinsic Dimension Estimation from Expected Simplex Skewness. *IEEE Trans. Pattern Anal. Mach. Intell.*, 37(1), 196-202.

Ceruti, C. et al. (2012). DANCo: Dimensionality from Angle and Norm Concentration. *arXiv preprint* 1206.3881.

Rozza, A et al. (2012). Novel high intrinsic dimensionality estimators. *Machine learning* 89, 37-65.

Fukunaga, K. and Olsen, D. R. (1971). An algorithm for finding intrinsic dimensionality of data. *IEEE Trans. Comput.*, c-20(2):176-183.

Fan, M. et al. (2010). Intrinsic dimension estimation of data by principal component analysis. *arXiv preprint* 1002.2050.

Bruske, J. and Sommer, G. (1998) Intrinsic dimensionality estimation with optimally topology preserving maps. *IEEE Trans. on Pattern Anal. and Mach. Intell.*, 20(5), 572-575.

Haro, G., Randall, G. and Sapiro, G. (2008) Translated Poisson Mixture Model for Stratification Learning. *Int. J. Comput. Vis.*, 80, 358-374.

Hill, B. M. (1975) A simple general approach to inference about the tail of a distribution. *Ann. Stat.*, 3(5) 1163-1174.

Levina, E. and Bickel., P. J. (2005) Maximum likelihood estimation of intrinsic dimension. *Advances in Neural Information Processing Systems 17*, 777-784. MIT Press.

Carter, K.M., Raich, R. and Hero, A.O. (2010) On local intrinsic dimension estimation and its applications. *IEEE Trans. on Sig. Proc.*, 58(2), 650-663.

#### See Also

[essLocalDimEst](#page-8-1), [dancoDimEst](#page-7-1), [pcaLocalDimEst](#page-19-1), [knnDimEst](#page-13-1) [pcaOtpmPointwiseDimEst](#page-21-1), [maxLikGlobalDimEst](#page-24-1), [maxLikLocalDimEst](#page-24-1), [maxLikPointwiseDimEst](#page-24-1)

```
data <- hyperBall(100, 4, 15, .05)
localIntrinsicDimension(data, .method='essLocalDimEst', ver = 'a', d = 1)
globalIntrinsicDimension(data, 'dancoDimEst', k = 8, D = 20)
pointwiseIntrinsicDimension(data, .method='maxLikPointwiseDimEst', k = 8, dnoise = NULL)
```
<span id="page-13-1"></span><span id="page-13-0"></span>

Estimates the intrinsic dimension of a data set using weighted average kNN distances.

# Usage

```
knnDimEst(data, k, ps, M, gamma = 2)
```
# Arguments

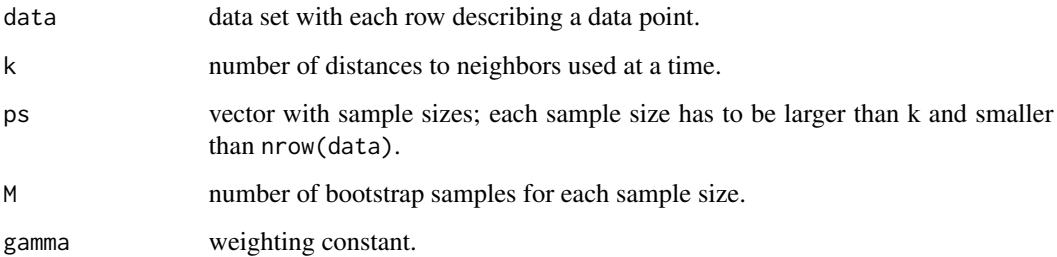

#### Details

This is a somewhat simplified version of the kNN dimension estimation method described by Carter et al. (2010), the difference being that block bootstrapping is not used.

#### Value

A DimEst object with slots:

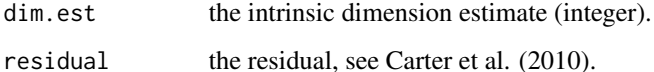

# Author(s)

Kerstin Johnsson, Lund University.

# References

Carter, K.M., Raich, R. and Hero, A.O. (2010) On local intrinsic dimension estimation and its applications. *IEEE Trans. on Sig. Proc.*, 58(2), 650-663.

# <span id="page-14-0"></span>mHeinManifold 15

# Examples

```
N < -50data <- hyperBall(N, 5)
k < -2ps <- seq(max(k + 1, round(N/2)), N - 1, by = 3)
knnDimEst(data, k, ps, M = 10, gamma = 2)
```
<span id="page-14-1"></span>mHeinManifold *12-dimensional manifold from Hein and Audibert (2005)*

#### Description

Generates a 12-dimensional manifold with extrinsic dimension 72 (not uniformly sampled).

### Usage

mHeinManifold(Ns)

# Arguments

Ns number of data points.

# Value

A 72-dimensional data set.

# Author(s)

Kerstin Johnsson, Lund University.

# References

Hein, M. and Audibert, J-Y. (2005) Intrinsic Dimensionality Estimation of Submanifolds in R^d. *Proceedings of ICML*, 289-296.

# Examples

datap <- mHeinManifold(800)  $par(mfrow = c(1, 3))$ plot(datap[,1], datap[,3]) plot(datap[,2], datap[,3]) plot(datap[,1], datap[,2])

<span id="page-15-1"></span><span id="page-15-0"></span>

Generates data sets from Rozza et al. (2012). M14 is an 18-dimensional manifold with intrinsic dimension 72. M14 is a 24-dimensional manifold with extrinsic dimension 96. Note that M14 and M15 are not uniformly sampled.

#### Usage

m14Manifold(Ns) m15Manifold(Ns)

#### Arguments

Ns number of data points.

# Value

A 72-dimensional or 96-dimensional data set respectively.

# Author(s)

Kerstin Johnsson, Lund University.

# References

Rozza, A. et al. (2012) Novel high intrinsic dimensionality estimators. *Machine Learning*, 89:37- 65.

```
datap <- m14Manifold(800)
par(mfrow = c(1, 3))plot(datap[,1], datap[,3])
plot(datap[,2], datap[,3])
plot(datap[,1], datap[,2])
datap <- m15Manifold(800)
par(mfrow = c(1, 3))plot(datap[,1], datap[,3])
plot(datap[,2], datap[,3])
plot(datap[,1], datap[,2])
```
<span id="page-16-1"></span><span id="page-16-0"></span>

Get a list of neighborhoods, each containing the k nearest neighbors (not including itself) to a point in the data set.

#### Usage

```
neighborhoods(data, k, indices, eps=0.0)
```
# Arguments

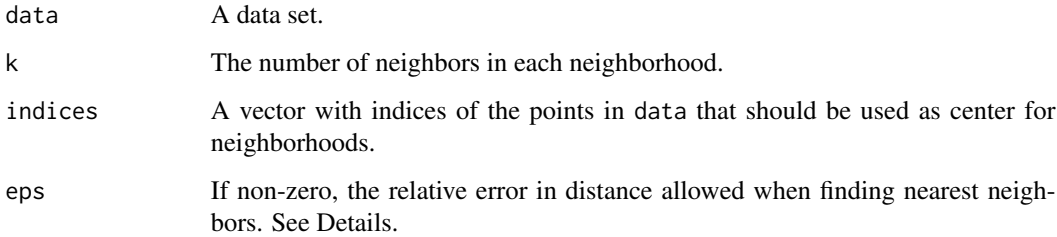

#### Details

The ann function of the package yaImpute is used for finding the k nearest neighbors. The eps parameter to neighborhoods is used in the ann function.

#### Value

A list of neighborhoods where each item corresponds to one index in indices and each item contains a data set with k data points.

# Author(s)

Kerstin Johnsson, Lund University

```
data <- swissRoll3Sph(300, 300)
neighborhoods(data, 10, 1:10)
```
<span id="page-17-1"></span><span id="page-17-0"></span>

Transition functions  $f(s|r)$  describing the shift in lengths of vectors when Gaussian noise is added. Given a length r,  $f(s|r)$  is the probability density for the length after noise is added to one endpoint.

#### Usage

```
dnoiseNcChi(r, s, sigma, k)
dnoiseGaussH(r, s, sigma, k)
```
#### Arguments

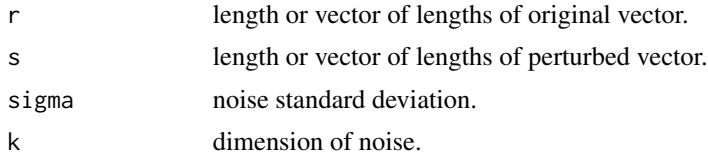

# Details

dnoiseNcChi is the true transition function density when the noise is Gaussian, the other transition functions are approximations of this. dnoiseGaussH is the Gaussian approximation used in Haro et al.

If Gaussian noise is added to both endpoints of the vector, sigma should be replaced by sqrt(2) $*$ sigma.

#### Value

Vector of probability densities.

# Note

Only r or s can be a vector.

# Author(s)

Kerstin Johnsson, Lund University

# References

Haro, G., Randall, G. and Sapiro, G. (2008) Translated Poisson Mixture Model for Stratification Learning. *Int. J. Comput. Vis.*, 80, 358-374.

# See Also

[maxLikPointwiseDimEst](#page-24-1), [maxLikGlobalDimEst](#page-24-1), [maxLikLocalDimEst](#page-24-1)

# <span id="page-18-0"></span>oblongNormal 19

# Examples

```
# High SNR, high-dim noise
sigma <- 0.05
x < - seq(0, 1.5, length.out = 200)
y \leftarrow dnoiseNcChi(x, s = .5, sigma, k = 20)
plot(x, y, type = 'l', main = 'Noise dim = 20')y2 \le dnoiseGaussH(x, s = .5, sigma, k = 20)lines(x, y2, lty = 2)# Low SNR
par(mfrow = c(2, 3))sigma <-0.2x < - seq(0, 1.5, length.out = 200)
y \le - dnoiseNcChi(x, s = .5, sigma, k = 4)
plot(x, y, type = 'l', main = 'Noise approximations')y2 \le dnoiseGaussH(x, s = .5, sigma, k)lines(x, y2, lty = 2)
# High SNR, low-dim noise
sigma <- 0.05
```

```
x \le - seq(0, 1.5, length.out = 200)
y \le - dnoiseNcChi(x, s = .5, sigma, k = 4)
plot(x, y, type = 'l', main = 'Noise dim = 4')
y2 \le - dnoiseGaussH(x, s = .5, sigma, k)lines(x, y2, lty = 2)
```
<span id="page-18-1"></span>oblongNormal *Oblong Normal Distribution*

# Description

Generates a sample from a certain anisotropic normal distribution centered around the origin.

#### Usage

oblongNormal(Ns, n)

#### Arguments

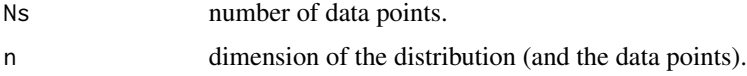

# Details

In the first half of the dimensions (rounded down if n is odd) the standard deviation is 1 and in the rest the standard deviation is 0.25 .

# Value

A Ns by n matrix.

# Author(s)

Kerstin Johnsson, Lund University

# Examples

```
datap <- oblongNormal(100, 10)
par(mfrow = c(1, 2))plot(datap[, 1], datap[, 2])
plot(datap[, 1], datap[, 6])
```
# <span id="page-19-1"></span>pcaLocalDimEst *Local Dimension Estimation with PCA*

# Description

Estimates local manifold dimension using the largest singular values of the covariance matrix.

# Usage

```
pcaLocalDimEst(data, ver, alphaFO = .05, alphaFan = 10, betaFan = .8, PFan = .95,
     ngap = 5, maxdim = min(dim(data)), verbose = TRUE)
```
# Arguments

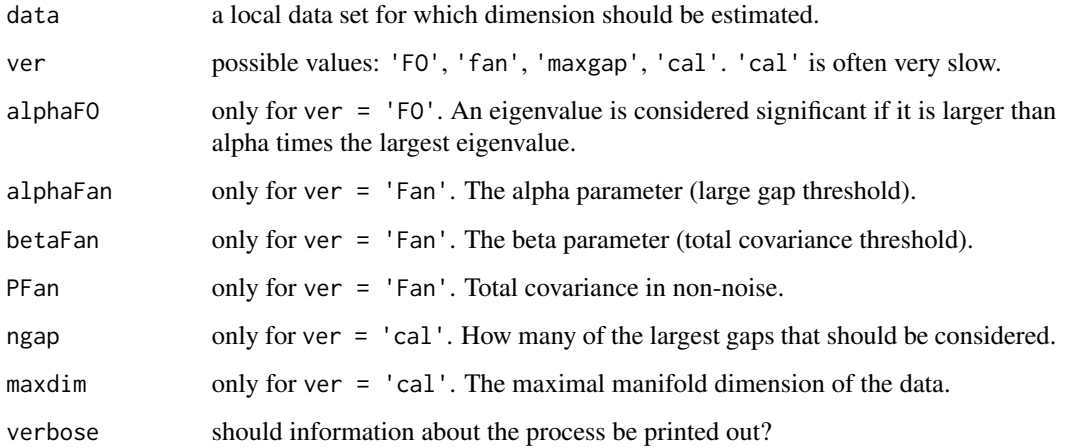

<span id="page-19-0"></span>

# <span id="page-20-0"></span>pcaLocalDimEst 21

# Details

Version 'FO' is the method by Fukunaga-Olsen, version 'fan' is the method by Fan et al..

Version 'maxgap' returns the position of the largest relative gap in the sequence of singular values.

Version 'cal' considers the positions of the ngap largest relative gaps in the sequence of singular values and generates calibration data to determine which one of them is most likely.

All versions assume that the data is local, i.e. that it is a neighborhood taken from a larger data set, such that the curvature and the noise within the neighborhood is relatively small. In the ideal case (no noise, no curvature) this is equivalent to the data being uniformly distributed over a hyper ball.

#### Value

A DimEst object with slots:

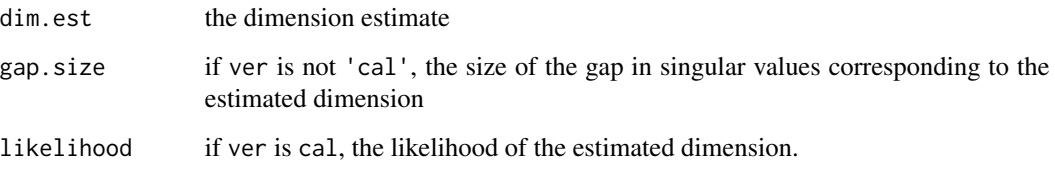

# Author(s)

Kerstin Johnsson, Lund University

#### References

Fukunaga, K. and Olsen, D. R. (1971). An algorithm for finding intrinsic dimensionality of data. *IEEE Trans. Comput.*, c-20(2):176-183.

Fan, M. et al. (2010). Intrinsic dimension estimation of data by principal component analysis. *arXiv preprint* 1002.2050.

# See Also

[pcaOtpmPointwiseDimEst](#page-21-1)

```
data <- cutHyperPlane(100, 4, 10, .05)
pcaLocalDimEst(data, 'fan')
pcaLocalDimEst(data, 'FO')
pcaLocalDimEst(data, 'maxgap')
```

```
pcaOtpmPointwiseDimEst
```
*Dimension Estimation With Optimally Topology Preserving Maps*

# Description

Intrinsic dimension estimation with the method proposed in Bruske and Sommer (1998). A graph called optimally topology preserving map (OTPM) is constructed and on this local PCA is made with the Fukunaga-Olsen criterion to determine which eigenvalues that are significant.

# Usage

```
pcaOtpmPointwiseDimEst(data, N, alpha = .05)
```
# Arguments

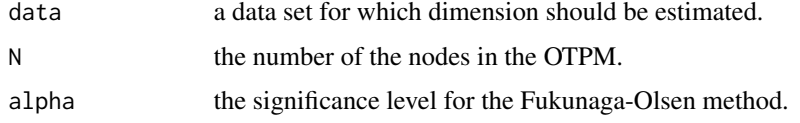

#### Value

A DimEstPointwise object, inheriting data.frame, with two columns:

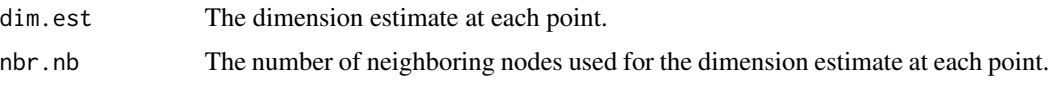

# Author(s)

Kerstin Johnsson, Lund University

#### References

Bruske, J. and Sommer, G. (1998) Intrinsic dimensionality estimation with optimally topology preserving maps. *IEEE Trans. on Pattern Anal. and Mach. Intell.*, 20(5), 572-575.

#### See Also

# [pcaLocalDimEst](#page-19-1)

```
data <- hyperBall(1000, 5)
pcaOtpmPointwiseDimEst(data, 400)
```
<span id="page-22-1"></span><span id="page-22-0"></span>

Generates a sample from isotropic distributions in d dimensions with n-dimensional noise added to it.

#### Usage

hyperBall(Ns,  $d, n = d, sd = 0$ ) hyperSphere(Ns, d,  $n = d + 1$ , sd = 0) isotropicNormal(Ns,  $d, n = d, sd = 0$ )

#### Arguments

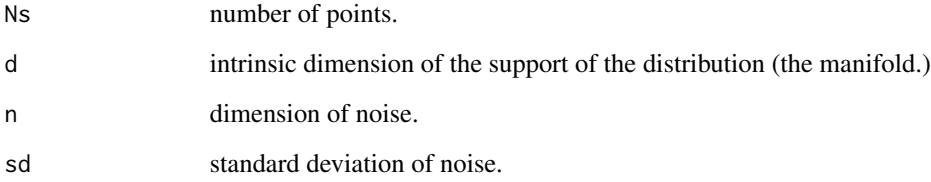

# Details

hyperBall draws a sample from a uniform distribution on a hyper ball of radius 1. hyperSphere draws a sample from a uniform distribution on a hypersphere of radius 1. isotropicNormal draws a sample from a isotropic normal distribution with identity covariance matrix.

#### Author(s)

Kerstin Johnsson, Lund University

```
datap <- hyperSphere(100, 1, 3, sd = .1)
par(mfrow = c(1, 2))plot(datap[, 1], datap[, 2])
plot(datap[, 1], datap[, 3])
```
<span id="page-23-2"></span><span id="page-23-1"></span><span id="page-23-0"></span>

Generates a sample from a uniform distribution on a Swiss roll-surface, possibly together with a sample from a uniform distribution on a 3-sphere inside the Swiss roll.

#### Usage

swissRoll(Ns,  $a = 1$ ,  $b = 2$ , nturn = 1.5,  $h = 4$ ) swissRoll3Sph(Ns, Nsph,  $a = 1$ ,  $b = 2$ , nturn = 1.5,  $h = 4$ )

# Arguments

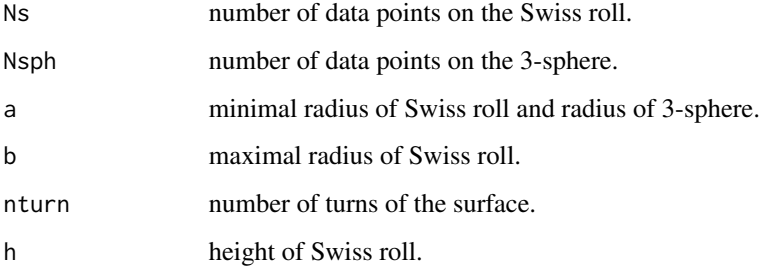

#### Value

swissRoll returns three-dimensional data points. swissRoll3Sph returns four-dimensional data points with the Swiss roll in the three first dimensions (columns). The Ns first data points lie on the Swiss roll and the Nsph last data points lie on the 3-sphere.

#### Author(s)

Kerstin Johnsson, Lund University.

```
datap <- swissRoll3Sph(300, 100)
par(mfrow = c(1, 3))plot(datap[,1], datap[,2])
plot(datap[,1], datap[,3])
plot(datap[,1], datap[,4])
```
<span id="page-24-1"></span>Estimates the intrinsic dimension of a data set using models of translated Poisson distributions.

# Usage

```
maxLikGlobalDimEst(data, k, dnoise = NULL, sigma = 0, n = NULL,
        integral.approximation = 'Haro', unbiased = FALSE,
        neighborhood.based = TRUE,
        neighborhood.aggregation = 'maximum.likelihood', iterations = 5, K = 5)
maxLikPointwiseDimEst(data, k, dnoise = NULL, sigma = 0, n = NULL, indices = NULL,
             integral.approximation = 'Haro', unbiased = FALSE, iterations = 5)
maxLikLocalDimEst(data, dnoise = NULL, sigma = 0, n = NULL,
       integral.approximation = 'Haro',
       unbiased = FALSE, iterations = 5)
```
# Arguments

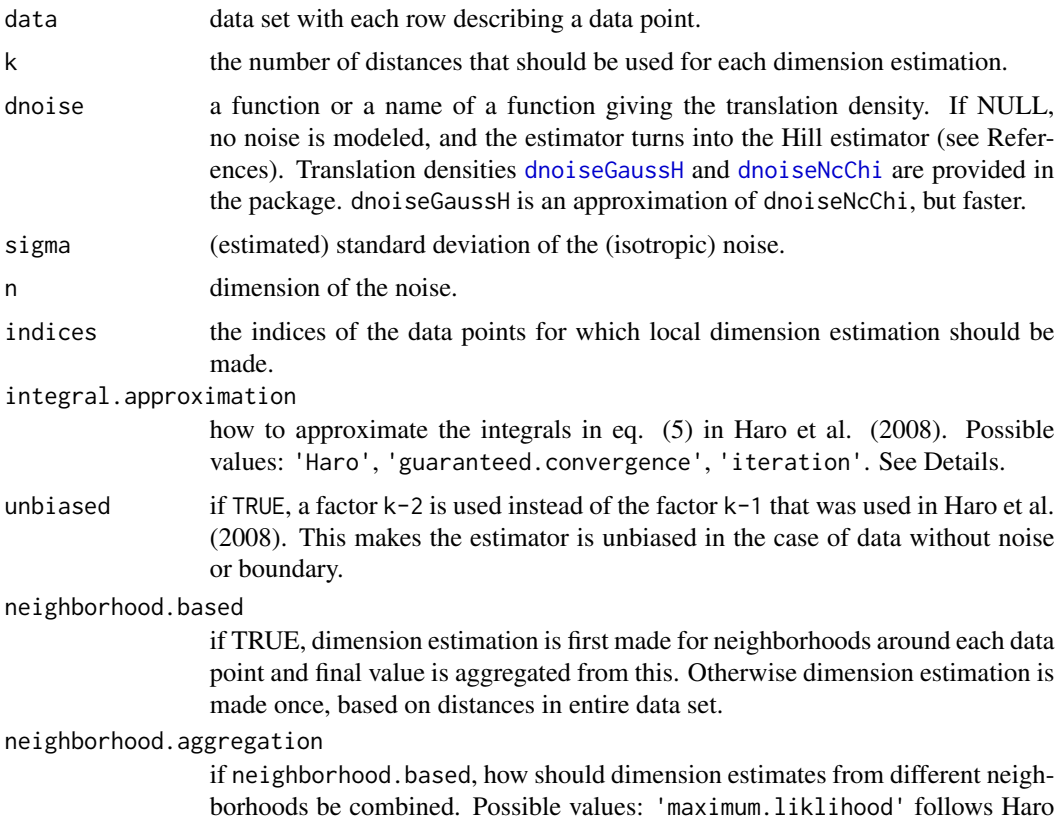

# <span id="page-24-0"></span> $tp$  25

<span id="page-25-0"></span>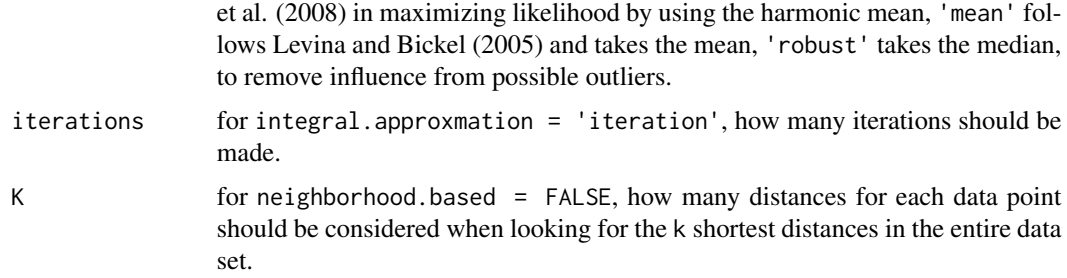

#### Details

The estimators are based on the referenced paper by Haro et al. (2008), using the assumption that there is a single manifold. The estimator in the paper is obtained using default parameters and dnoise = dnoiseGaussH.

With integral.approximation = 'Haro' the Taylor expansion approximation of  $r^{\wedge}$  (m-1) that Haro et al. (2008) used are employed. With integral.approximation = 'guaranteed.convergence', r is factored out and kept and  $r<sub>o</sub>(m-2)$  is approximated with the corresponding Taylor expansion. This guarantees convergence of the integrals. Divergence might be an issue when the noise is not sufficiently small in comparison to the smallest distances. With integral.approximation = 'iteration', five iterations is used to determine m.

maxLikLocalDimEst assumes that the data set is local i.e. a piece of a data set cut out by a sphere with a radius such that the data set is well approximated by a hyperplane (meaning that the curvature should be low in the local data set). See [localIntrinsicDimension](#page-11-1).

#### Value

For maxLikGlobalDimEst and maxLikLocalDimEst, a DimEst object with one slot:

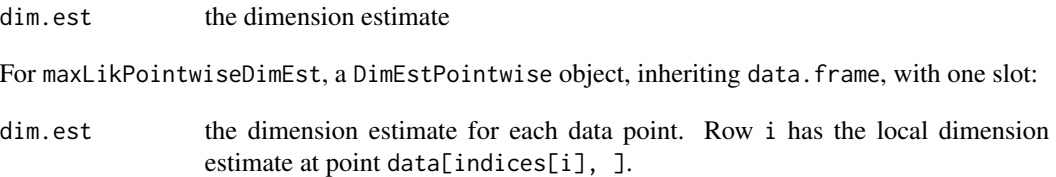

#### Author(s)

Kerstin Johnsson, Lund University.

# References

Haro, G., Randall, G. and Sapiro, G. (2008) Translated Poisson Mixture Model for Stratification Learning. *Int. J. Comput. Vis.*, 80, 358-374.

Hill, B. M. (1975) A simple general approach to inference about the tail of a distribution. *Ann. Stat.*, 3(5) 1163-1174.

Levina, E. and Bickel., P. J. (2005) Maximum likelihood estimation of intrinsic dimension. *Advances in Neural Information Processing Systems 17*, 777-784. MIT Press.

#### <span id="page-26-0"></span>twinPeaks 27

#### Examples

```
data <- hyperBall(100, d = 7, n = 13, sd = 0.01)
maxLikGlobalDimEst(data, 10, dnoiseNcChi, 0.01, 13)
maxLikGlobalDimEst(data, 10, dnoiseGaussH, 0.01, 13)
maxLikGlobalDimEst(data, 10, dnoiseGaussH, 0.01, 13)
maxLikGlobalDimEst(data, 10, dnoiseGaussH, 0.01, 13, neighborhood.aggregation = 'robust')
maxLikGlobalDimEst(data, 10, dnoiseGaussH, 0.01, 13,
        integral.approximation = 'guaranteed.convergence',
        neighborhood.aggregation = 'robust')
maxLikGlobalDimEst(data, 10, dnoiseGaussH, 0.01, 13,
        integral.approximation = 'iteration', unbiased = TRUE)
data <- hyperBall(1000, d = 7, n = 13, sd = 0.01)
maxLikGlobalDimEst(data, 500, dnoiseGaussH, 0.01, 13,
        neighborhood.based = FALSE)
maxLikGlobalDimEst(data, 500, dnoiseGaussH, 0.01, 13,
        integral.approximation = 'guaranteed.convergence',
        neighborhood.based = FALSE)
maxLikGlobalDimEst(data, 500, dnoiseGaussH, 0.01, 13,
        integral.approximation = 'iteration',
        neighborhood.based = FALSE)
data \leq hyperBall(100, d = 7, n = 13, sd = 0.01)
maxLikPointwiseDimEst(data, 10, dnoiseNcChi, 0.01, 13, indices=1:10)
data <- cutHyperPlane(50, d = 7, n = 13, sd = 0.01)
maxLikLocalDimEst(data, dnoiseNcChi, 0.1, 3)
maxLikLocalDimEst(data, dnoiseGaussH, 0.1, 3)
maxLikLocalDimEst(data, dnoiseNcChi, 0.1, 3,
       integral.approximation = 'guaranteed.convergence')
```
<span id="page-26-1"></span>twinPeaks *Twin Peaks*

#### <span id="page-26-2"></span>**Description**

Generates data points from a two- or higher-dimensional Twin Peaks manifold.

#### Usage

twinPeaks( $Ns, h = 1$ ) hyperTwinPeaks(Ns, n, h = 1)

#### Arguments

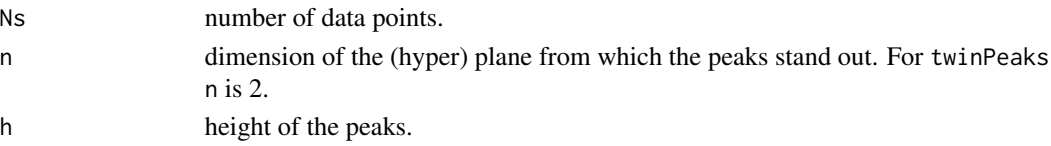

# Details

The height of the points is computed as  $\prod_1^n \sin(x_i)$ , where  $x_1, ..., x_n$  are the coordinates of the point in the (hyper) plane.

# Value

A n+1-dimensional data set, where the last dimension represents the height of the points.

# Author(s)

Kerstin Johnsson, Lund University.

# Examples

datap <- twinPeaks(400)  $par(mfrow = c(1, 3))$ plot(datap[,1], datap[,3]) plot(datap[,2], datap[,3]) plot(datap[,1], datap[,2])

# <span id="page-28-0"></span>**Index**

∗Topic datagen cornerPlane, [5](#page-4-0) cutHyperPlane, [6](#page-5-0) cutHyperSphere, [7](#page-6-0) hyperCube, [11](#page-10-0) intrinsicDimension-package, [2](#page-1-0) M\_rozza, [16](#page-15-0) mHeinManifold, [15](#page-14-0) oblongNormal, [19](#page-18-0) Spherical, [23](#page-22-0) swissRoll, [24](#page-23-0) twinPeaks, [27](#page-26-0) ∗Topic package intrinsicDimension-package, [2](#page-1-0)

addNoise, [3](#page-2-0) asPointwiseEstimator, *[3](#page-2-0)*, [4](#page-3-0)

cornerPlane, *[3](#page-2-0)*, [5](#page-4-0) cutHyperPlane, *[3](#page-2-0)*, [6,](#page-5-0) *[8](#page-7-0)* cutHyperSphere, *[3](#page-2-0)*, *[6](#page-5-0)*, [7](#page-6-0)

dancoDimEst, *[3](#page-2-0)*, [8,](#page-7-0) *[13](#page-12-0)* dnoiseGaussH, *[25](#page-24-0)* dnoiseGaussH *(*Noisefun*)*, [18](#page-17-0) dnoiseNcChi, *[25](#page-24-0)* dnoiseNcChi *(*Noisefun*)*, [18](#page-17-0)

essLocalDimEst, *[3](#page-2-0)*, [9,](#page-8-0) *[10](#page-9-0)*, *[13](#page-12-0)* essReference, [10](#page-9-0)

globalIntrinsicDimension, *[3](#page-2-0)* globalIntrinsicDimension *(*ide*)*, [12](#page-11-0)

hill *(*tp*)*, [25](#page-24-0) hyperBall, *[3](#page-2-0)* hyperBall *(*Spherical*)*, [23](#page-22-0) hyperCube, *[3](#page-2-0)*, [11](#page-10-0) hyperCubeEdges, *[3](#page-2-0)* hyperCubeEdges *(*hyperCube*)*, [11](#page-10-0) hyperCubeFaces, *[3](#page-2-0)*

hyperCubeFaces *(*hyperCube*)*, [11](#page-10-0) hyperSphere, *[3](#page-2-0)* hyperSphere *(*Spherical*)*, [23](#page-22-0) hyperTwinPeaks, *[3](#page-2-0)* hyperTwinPeaks *(*twinPeaks*)*, [27](#page-26-0)

ide, [12](#page-11-0) intrinsicDimension *(*intrinsicDimension-package*)*, [2](#page-1-0) intrinsicDimension-package, [2](#page-1-0) isotropicNormal, *[3](#page-2-0)* isotropicNormal *(*Spherical*)*, [23](#page-22-0)

knnDimEst, *[3](#page-2-0)*, *[13](#page-12-0)*, [14](#page-13-0)

localIntrinsicDimension, *[3](#page-2-0)*, *[26](#page-25-0)* localIntrinsicDimension *(*ide*)*, [12](#page-11-0)

m14Manifold, *[3](#page-2-0)* m14Manifold *(*M\_rozza*)*, [16](#page-15-0) m15Manifold, *[3](#page-2-0)* m15Manifold *(*M\_rozza*)*, [16](#page-15-0) M\_rozza, [16](#page-15-0) maxLikGlobalDimEst, *[3](#page-2-0)*, *[13](#page-12-0)*, *[18](#page-17-0)* maxLikGlobalDimEst *(*tp*)*, [25](#page-24-0) maxLikLocalDimEst, *[3](#page-2-0)*, *[13](#page-12-0)*, *[18](#page-17-0)* maxLikLocalDimEst *(*tp*)*, [25](#page-24-0) maxLikPointwiseDimEst, *[3](#page-2-0)*, *[13](#page-12-0)*, *[18](#page-17-0)* maxLikPointwiseDimEst *(*tp*)*, [25](#page-24-0) mHeinManifold, *[3](#page-2-0)*, [15](#page-14-0)

neighborhoods, *[3](#page-2-0)*, [17](#page-16-0) Noisefun, [18](#page-17-0)

oblongNormal, *[3](#page-2-0)*, [19](#page-18-0)

pcaLocalDimEst, *[3](#page-2-0)*, *[13](#page-12-0)*, [20,](#page-19-0) *[22](#page-21-0)* pcaOtpmPointwiseDimEst, *[3](#page-2-0)*, *[13](#page-12-0)*, *[21](#page-20-0)*, [22](#page-21-0) pointwiseIntrinsicDimension, *[3](#page-2-0)* pointwiseIntrinsicDimension *(*ide*)*, [12](#page-11-0)

# 30 INDEX

Spherical, [23](#page-22-0) swissRoll , *[3](#page-2-0)* , [24](#page-23-0) swissRoll3Sph , *[3](#page-2-0)* swissRoll3Sph *(*swissRoll *)* , [24](#page-23-0)

tp , [25](#page-24-0) twinPeaks, [3](#page-2-0), [27](#page-26-0)